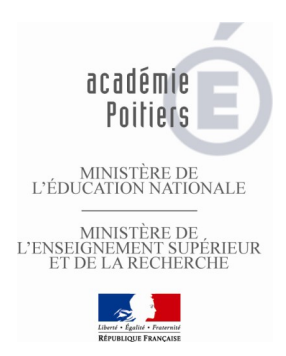

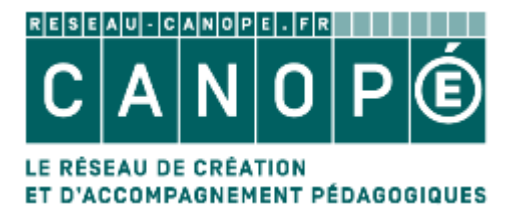

## **Atelier**

## **Créer des diaporamas interactifs avec Open Sankore**

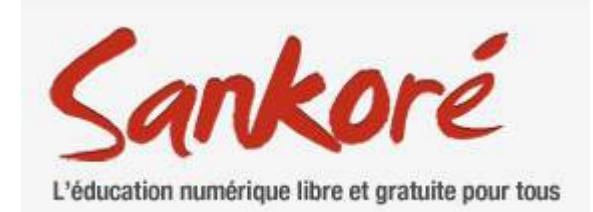

Découvrir et tester les fonctionnalités

Découvrir les ressources en ligne

Exemples d'usages pédagogiques.

## **De 14H à 17H**

**Mercredi 14 octobre 2015 Canopé 79, 4 rue Camille Desmoulins Niort**

**Mercredi 23 mars 2015 Canopé 86, 6 rue Ste Catherine Poitiers**

**Mercredi 23 mars 2015 Canopé 16, l'Oisellerie, la Couronne**

Public : tout public enseignant.

Inscriptions en ligne :

<http://moodle.oisellerie.org/ateliers/>